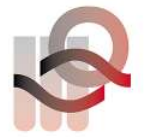

Verein für medizinische Qualitätskontrolle Association pour le contrôle de Qualité médical Associazione per il controllo di qualità medico

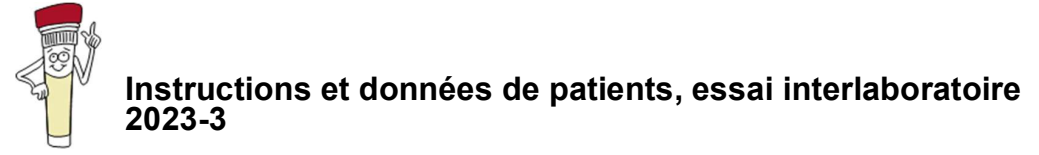

# Généralités

Vous trouverez une liste de toutes les analyses avec les échantillons correspondants sur www.MQZH.ch sous « Offre ».

## Préparation des échantillons

Sauf indication contraire, vous pouvez utiliser nos échantillons de l'essai interlaboratoire comme un prélèvement de patient. Les échantillons réfrigérés doivent être sortis du réfrigérateur environ 15-30 minutes (exception : gaz sanguins 5 heures) avant l'analyse pour les équilibrer à température ambiante.

Ensuite, il suffit de mélanger les échantillons prêts à l'emploi. Une partie de nos échantillons sont d'origine humaine. Vous devez les analyser avec le même soin que les échantillons de patient.

Tous les échantillons de sang total doivent toujours être retournés à la main 30 à 40 fois jusqu'à ce qu'il n'y ait plus de cellules collées au fond du tube.

## Analyse des échantillons

- Les échantillons seront analysés avec la même méthode que celle utilisée pour les échantillons de patients.
- Des analyses réitérées ne sont autorisées que si elles étaient effectuées également sur les échantillons de patients.
- Les échantillons ne doivent pas être envoyés à d'autres laboratoires.

## Remise des résultats

- Si les résultats ne sont pas enregistrés via le système en ligne, la feuille de protocole doit être signée par le chef de laboratoire/médecin responsable
- Les résultats ne doivent être discutés avec des collègues d'autres laboratoires qu'après la fin de l'essai interlaboratoire.

## Administration

- IMPORTANT : contrôlez si les données mentionnées sur la feuille de protocole sont correctes et complètes. Vous pouvez écrire les modifications et ajouts à la main sur la feuille ou les saisir dans le champ « Remarques » du compte en ligne.
- N'oubliez pas de conserver une copie jusqu'à la réception de l'évaluation pour pouvoir la contrôler.

# Les échantillons suivants nécessitent une manipulation spécifique

## B1 Strep A Test

Mettez un écouvillon dans le liquide et utilisez-le comme s'il avait été fraîchement frotté.

Vous recevrez l'échantillon B1 sous forme de nouveau liquide (il simule le nez, la gorge, etc. du patient). Il est impératif d'utiliser l'écouvillon inclus dans votre pack de test rapide et de le traiter comme s'il s'agissait d'un échantillon de patient.

## B9 Bactériologie

Dévisser le bouchon et désinfecter le caoutchouc gris.

Reconstituer les échantillons avec 0.5 ml de NaCl à 0.9% en injectant le liquide à travers le caoutchouc gris à l'aide d'une seringue stérile.

## B10 Coloration de Gram

Matériel : Hémoculture Diagnostic : sepsis

## B31 SARS CoV-2, NAT

L'échantillon B31 peut être dilué au 1:2 avec du NaCl si la quantité d'échantillon est insuffisante.

### B33 SARS CoV-2 antigène test rapide

L'échantillon B33 se présente sous forme liquide (il simule le nez du patient). Utilisez impérativement l'écouvillon inclus dans votre kit de test rapide. Vous trouverez des instructions détaillées sur www.MQZH.ch

## G1, G3, G4, G18-G22 Coagulation

Pipeter 1 ml d'eau distillée dans le flacon. Refermer le flacon. Dissoudre doucement par des mouvements de rotation et laisser reposer pendant 30 minutes à température ambiante. Mélanger doucement à la main avant de mesurer. Mesurer en l'espace de 2 heures.

#### H4 Analyse des parasites sanguins

Codes possibles pour l'identification :

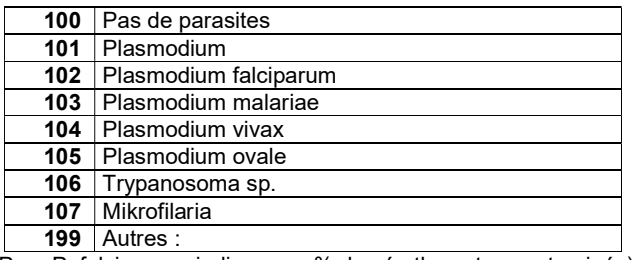

(Pour P. falciparum, indiquer en % des érythrocytes contaminés)

#### H6, H7 Hémogramme Automate 5-Part / Réticulocytes

L'échantillon de cet essai interlaboratoire est analysé de la même manière qu'un échantillon de patient. Veuillez traiter l'échantillon immédiatement après réception.

#### K1 Chimie clinique

#### Débit de filtration glomérulaire estimé (DFGe)

Pour évaluer la fonction rénale d'un patient, il convient de doser la créatinine dans le plasma et d'utiliser ce taux pour calculer le DFGe. Pour tous les participants qui mesurent la créatinine, une mention supplémentaire concernant le DFGe figure sur la feuille de protocole. Si vous ne travaillez pas encore avec le DFGe, vous trouverez d'autres indications et une calculatrice sur www.mqzh.ch.

Données relatives au patient : femme de 53 ans, couleur de peau : blanche (poids :80 kg)

#### K3 HBA1c

Participants avec Afinion : veuillez faire l'analyse le plus rapidement possible (sang complet frais).

#### K29 Calprotectine

L'échantillon de selle simulé prêt à l'emploi est utilisé exactement comme un échantillon de patient. L'échantillon de l'essai interlaboratoire peut être traité comme un échantillon de selle liquide. Veuillez effectuer la mesure de l'échantillon immédiatement après la réception. Si vous ne pouvez pas mesurer l'échantillon aussitôt, veuillez le conserver à -20°.

## K38 Immunofixation

#### Description de l'échantillon: L'échantillon se compose d'un pool de patients

Codes pour l'interprétation de l'immunofixation. Veuillez svp indiquer le code correspondant.

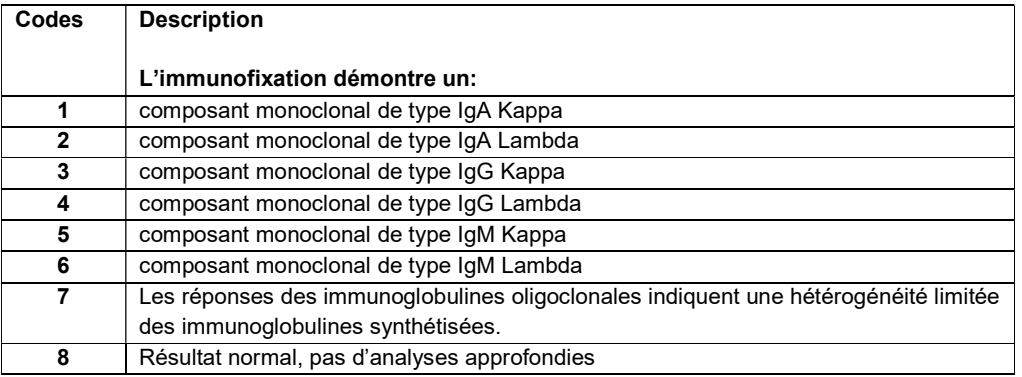

#### K39 Folate érythrocytaire

Le taux d'hématocrite de l'échantillon peut être lu sur l'étiquette. Veuillez traiter l'échantillon immédiatement après réception. Si vous ne pouvez pas traiter immédiatement l'échantillon, veuillez le stocker à -20°C.

## S1 Sang dans les selles

L'échantillon de selle simulé prêt à l'emploi est utilisé exactement comme un échantillon de patient

## U2, Bandelettes urinaires

Veuillez entrer votre résultat comme vous le faites pour les échantillons de patients. (Indication chiffrée ou +++ possible)

# Les instructions spécifiques aux appareils ci-après sont disponibles sur www.MQZH.ch sous « Instructions »:

Microsemi Epoc CoaguChek XS Uricult Quick Vue In-line Strep A Cholestech LDX Hemochron jr **ImmunoCAP RAPID** Micro INR Simptomax

CoaguChek Pro II Radiometer ABL800/80/90, AQT Xprecia Sédimentation globulaire GeneXpert SARS CoV-2 test rapide

## Informations patient

H3 Hémogramme différentiel

### Données de patient

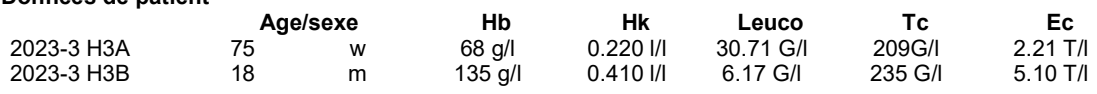

## Instructions pour compléter la feuille de protocole H3

Si votre frottis est endommagé ou inutilisable, nous vous envoyons volontiers un autre.

### Hémogramme différentiel

Pour différencier les granulocytes neutrophiles non segmentés et segmentés, vous devez travailler selon la méthode par la règle du fil.

Pour l'évaluation selon QUALAB, les neutrophiles (non seg + seg), les lymphocytes/plasmocytes et les précurseurs blancs (promyélocytes + myélocytes + métamyélocytes) sont automatiquement additionnés.

Si par exemple, vous ne pouvez pas différencier les précurseurs blancs, il est possible de les réunir avec une parenthèse arquée.

IMPORTANT : veuillez noter : la somme doit faire 100%, sinon vous obtiendrez un « critère non respecté ».

## Données morphologiques

Après avoir évalué la morphologie des leucocytes, thrombocytes et érythrocytes, vous devez choisir les 5 principales caractéristiques de cet hémogramme.

Pour ce faire, veuillez noter les codes ci-dessous sous « résultat »:

## Codes généraux

29 frottis normal (Ne pas fournir d'autres informations)

30 pathologie inconnue, serait transmis à un autre laboratoire

31 pathologie identifiée, ne serait pas transmis à un autre laboratoire

Note : Même si vous écrivez le code 30, la différentation leucocytaire doit être faite dans tous les cas.

## Évaluation des leucocytes

03 anomalie de Pelger-Hüet **07 corps d'Auer** 04 modif. toxique des neutrophiles (granulation toxique et/ou inclusions basophiles et/ou vacuoles)

## Évaluation des thrombocytes

- 09 plaquettes géantes 11 autres:
- 10 agrégats plaquettaires

## Évaluation des érythrocytes

- 
- 
- 
- 
- 
- 
- 
- 19 cellules cibles

01 hypersegmentation du noyau 05 lymphocytes atypiques probablement réactifs 02 déviation vers la gauche 06 lymphocytes atypiques probablement néoplasiques 08 autres:

12 microcytes 20 fragmentocytes 13 macrocytes 21 sphérocytes/microsphérocytes 14 hypochromie 22 formation de rouleaux 15 polychromasie 23 agglutination d'érythrocytes 16 poïkilocytose 24 corps de Howell-Jolly 17 elliptocytes/ovalocytes 25 granulation basophile 18 stomatocytes 26 en forme de larmes 28 parasites (prière de spécifier)

Pour répondre aux exigences, vous devez compléter les cases de l'hémogramme différentiel et du résultat.

# U4 sédiment urinaire

Description de l'échantillon : Patiente : femme, âgée de 21 ans

# Bandelettes urinaires

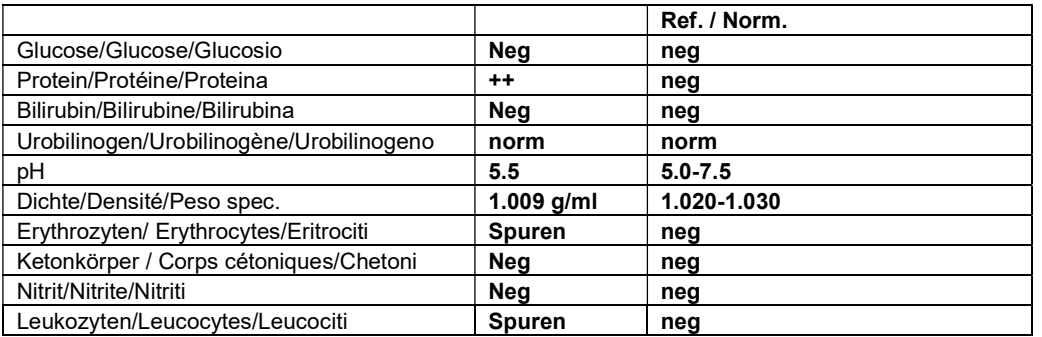

## Codes

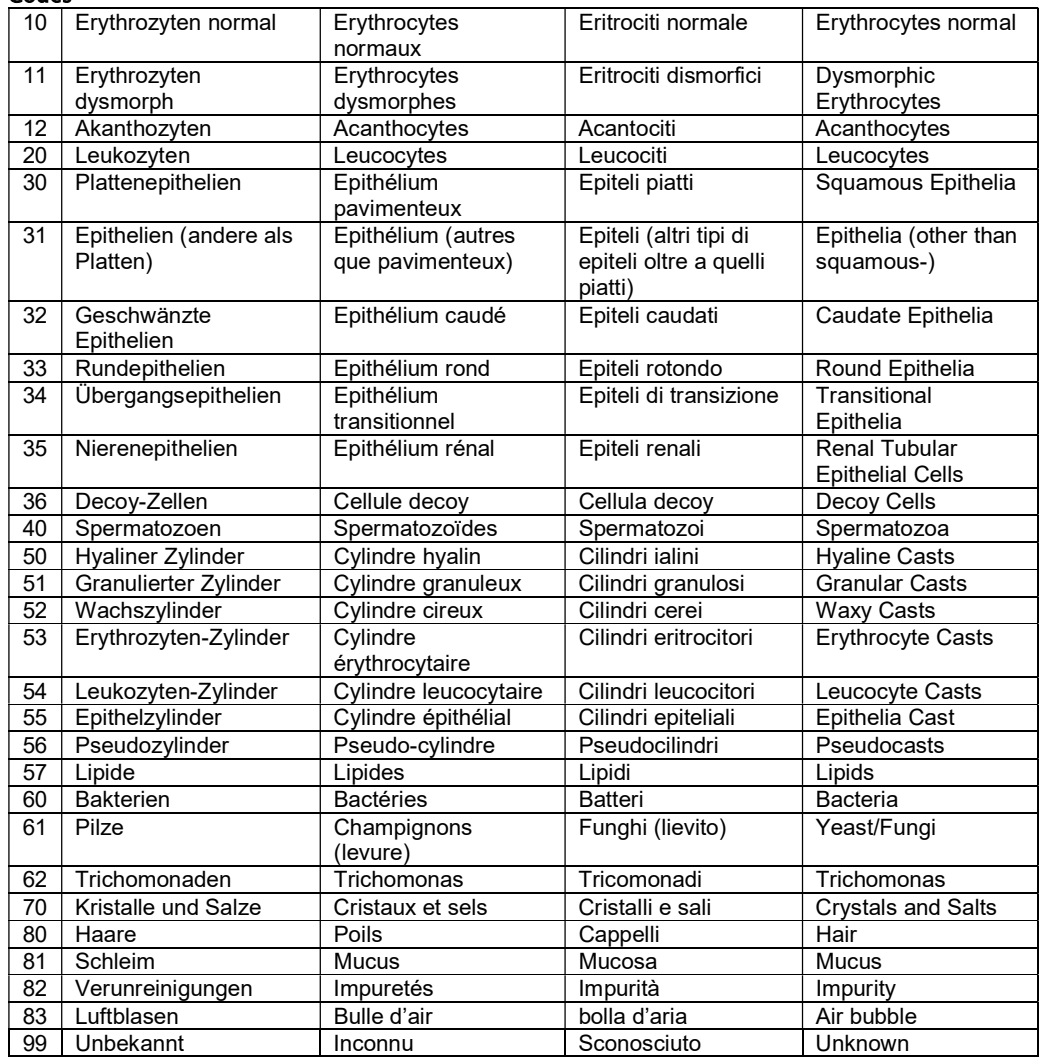